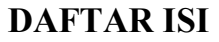

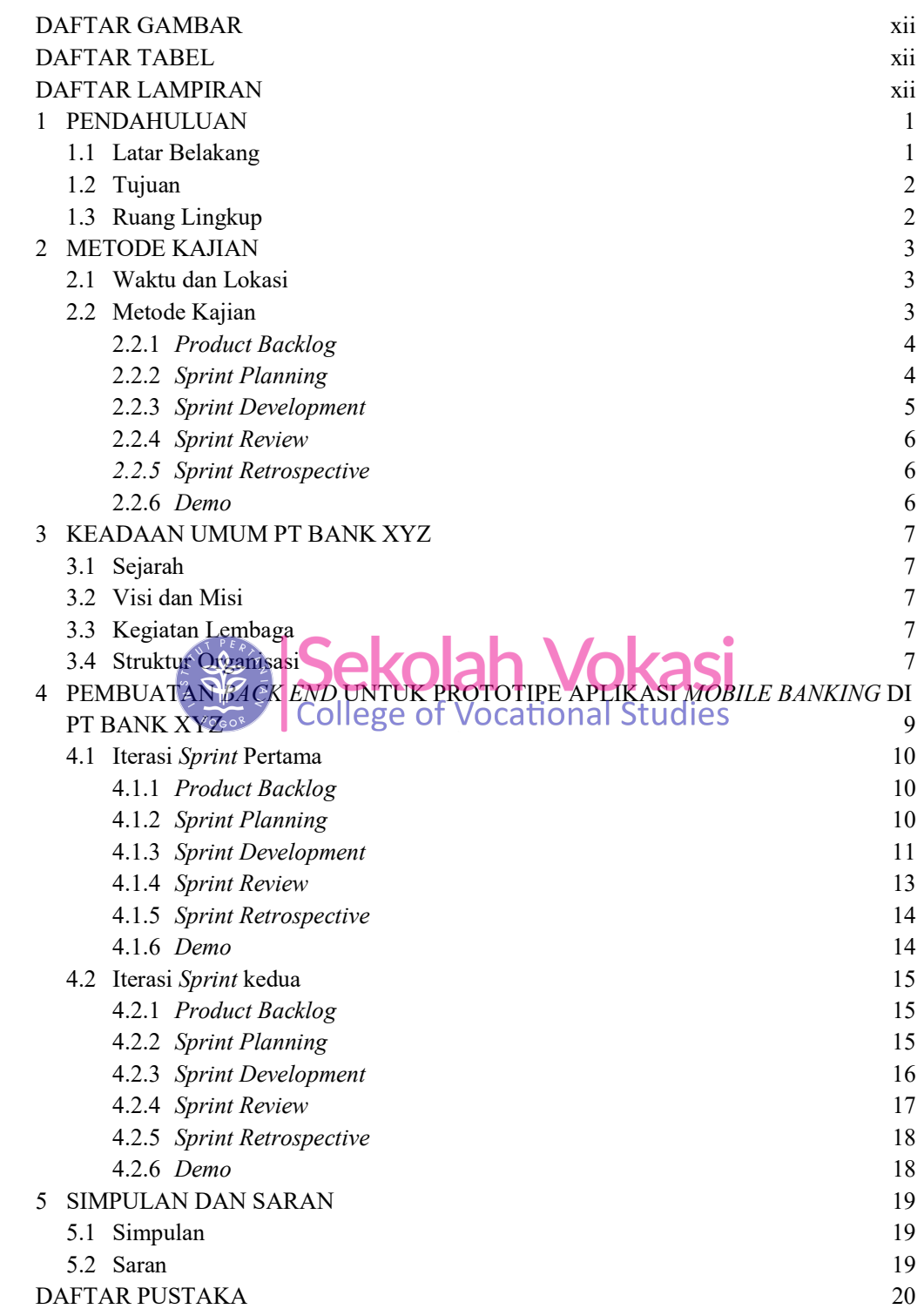

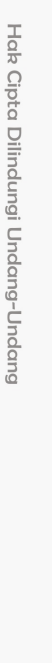

C Hak cipta milik IPB (Institut Pertanian Bogor)

ASTING RE

Bogor Agricultural University

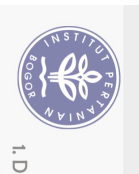

## DAFTAR GAMBAR

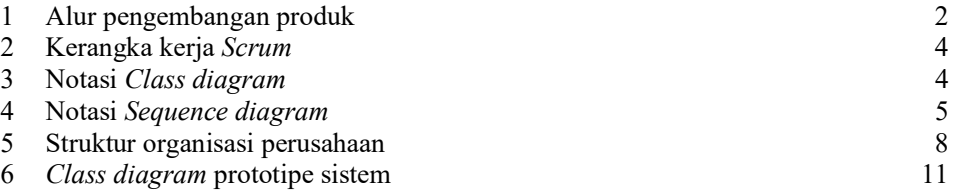

## DAFTAR TABEL

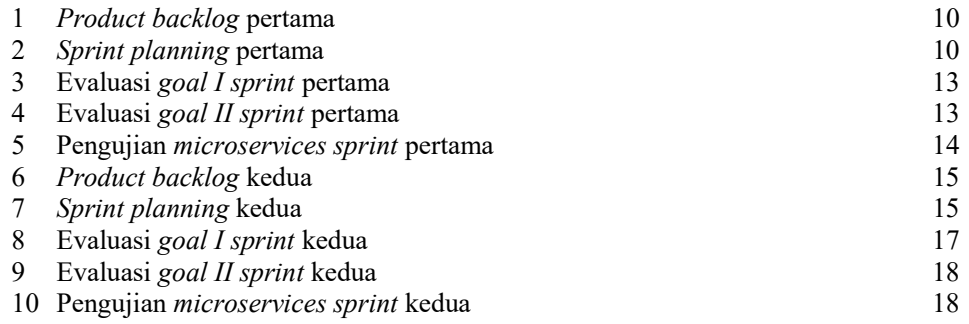

## **RESPERENTIRAVOKASI**

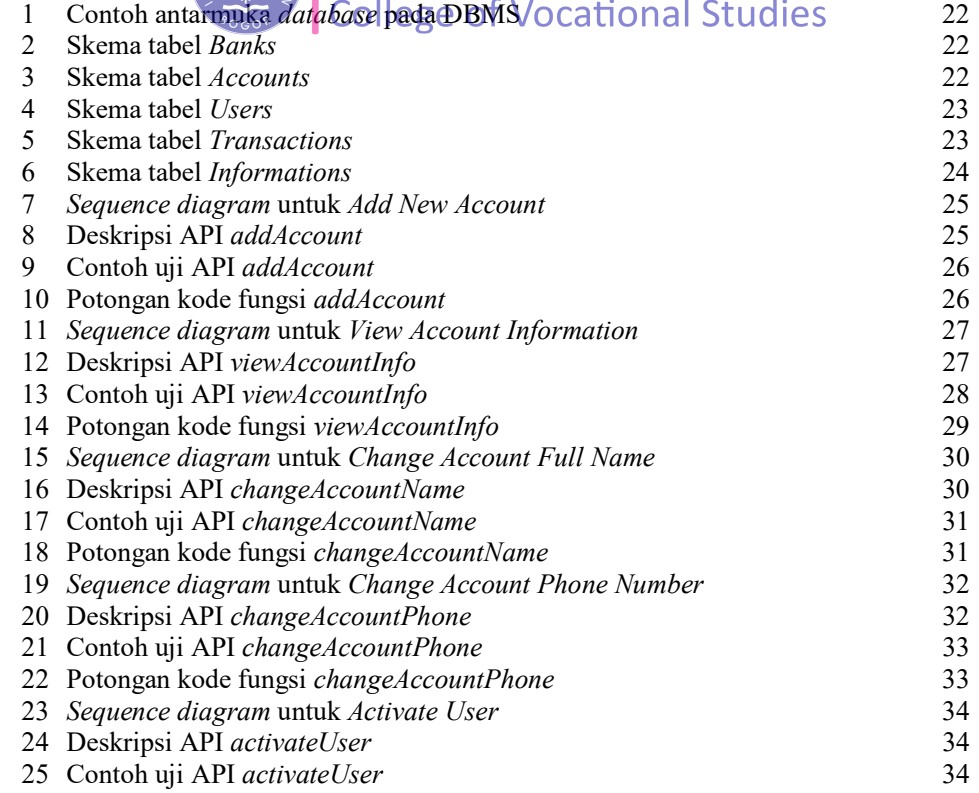

C Hak cipta milik IPB (Institut Pertanian Bogor)

Bogor Agricultural University

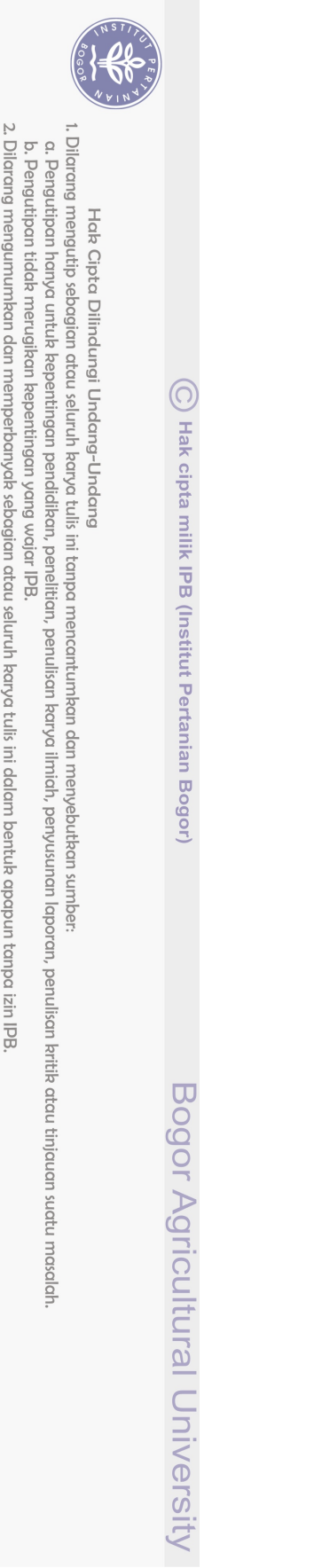

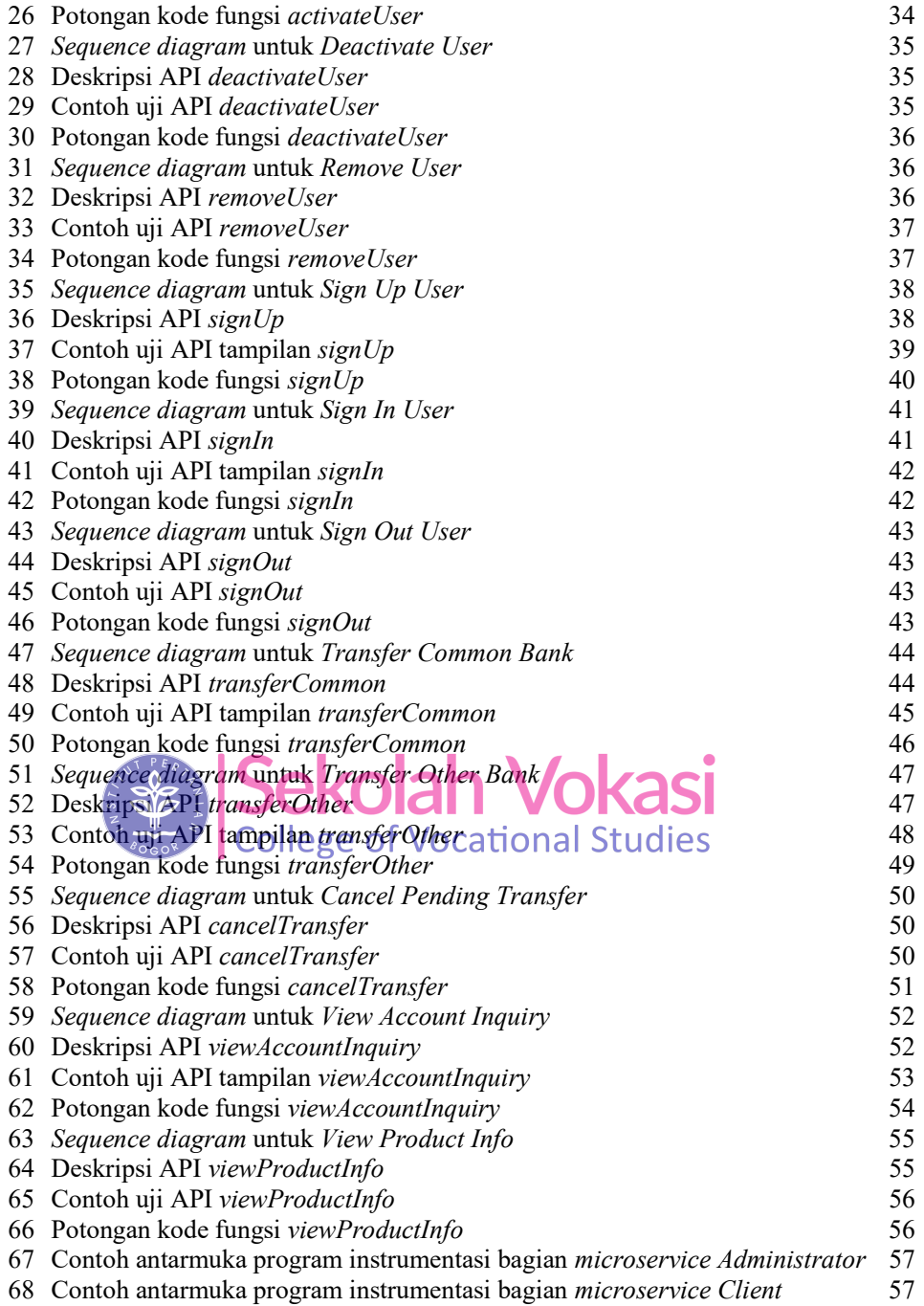